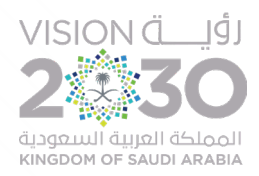

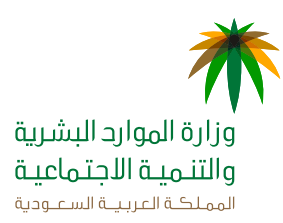

# خطة الـ (100) يوم للجمعيــات التعاونية

النسخة الأولى أغسطس 2020-م

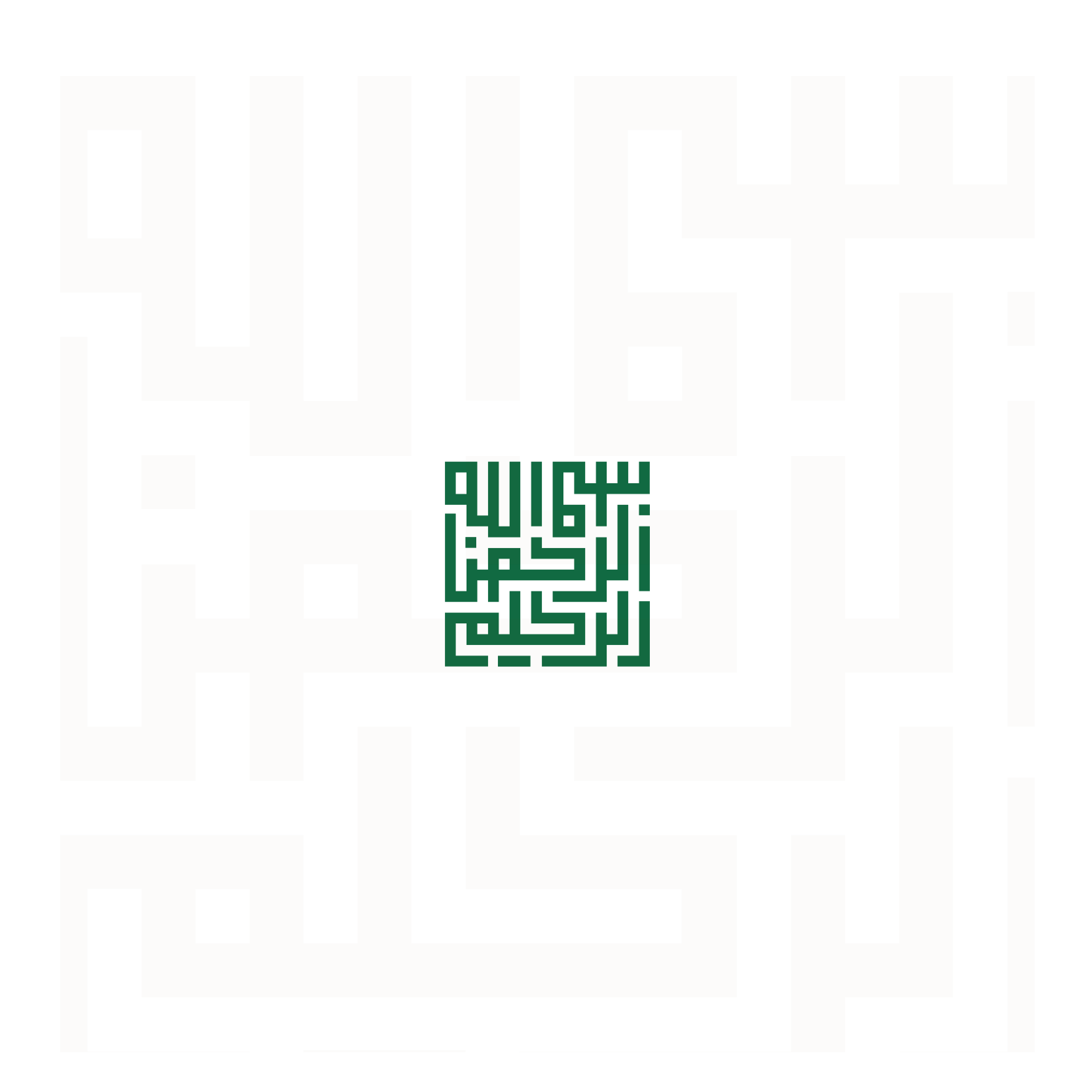

مقدمة

**ً سـعيا مـن وزارة المـوارد البشـرية و التنميـة االجتماعيـة لتطويـر الجمعيـات التعاونيـة، حـددت** خطـة المئـة يوم **ً للجمعيـات التعاونيـة بنـاء علـى الـورش والتحديـات التي قدمتهـا المنظمـات لتمكيـن القطـاع وتمكيـن الجمعيـات ولتحقيــق االســتدامة لهــا ولتحقيــق أثــر أعمــق؛ لتكــون الجمعيـة التعاونيـة الناشـئة قـادرة علـى العمـل بأعلـى مسـتويات الكفـاءة والفعاليـة.**

**كمـا نؤكـد علـى اسـتمرار تطويـر وتحسـين رحلـة الخطـة وتسـهيل تنفيذها من قبل الجمعيات التعاونية الناشـئة**

# الفهرس

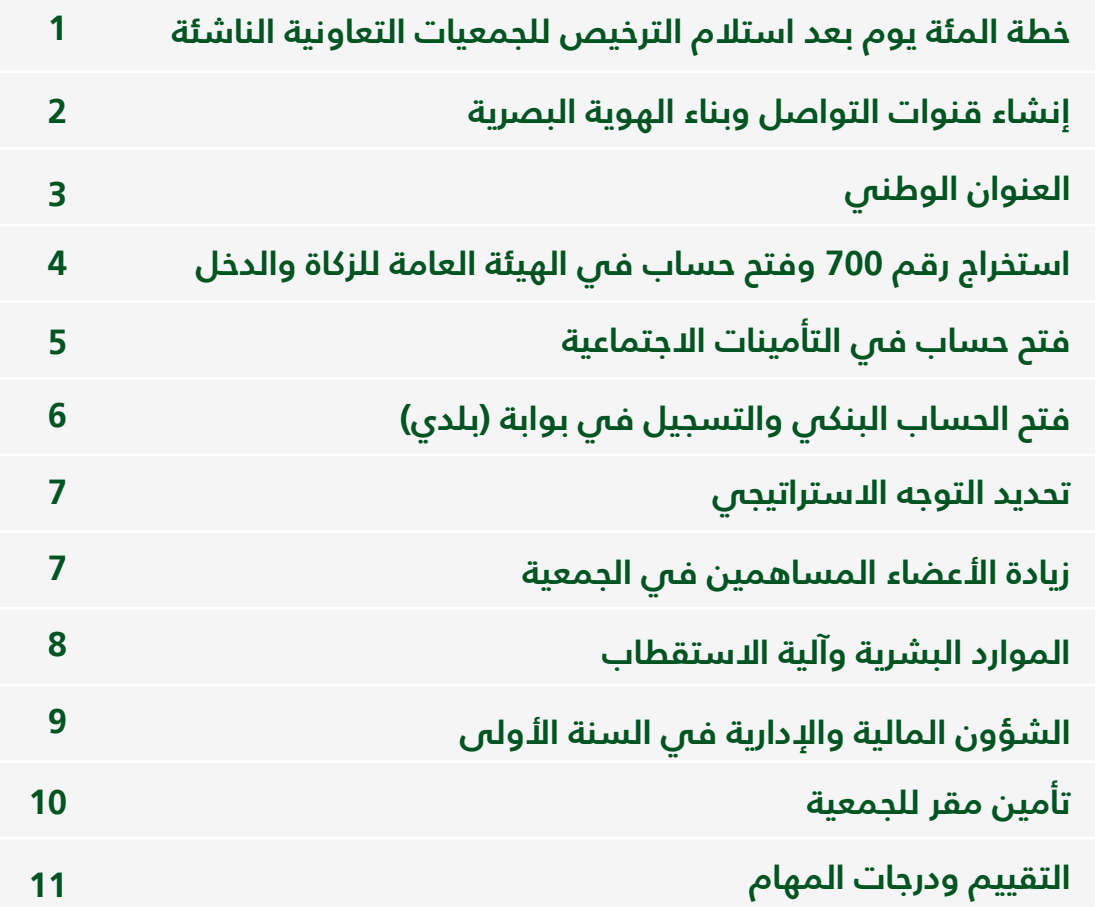

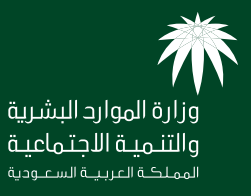

# خطـــوات المئـــة يـــوم بعــد اســتالم الترخيــص للجمعيـــات التعاونيـــة

### خطة المئة يوم بعد استالم ترخيص الجمعية التعاونية الناشئة

## 03 أيام

**إنشـــاء قنــــــوات التواصـــل وبنــــــــاء الهويــة البصريـــــــة**

### 03 أيام

**استخراج رقم 700 وفتـح حســــاب في الهيئــــــــة العامـة للزكــاة والدخــــل**

### 10 أيام

**فتــــــــــح الحسـاب البنكــي والتسجيــــل في بوابة )بلدي(**

## 14 أيام

**زيادة األعضاء المسـاهميـن في الجمعية**

> **الشؤون المالية للسنة األولـــــــــى** 14 أيام

### **العنـــــوان الوطنـــــي** 03 أيام

### 03 أيام

**فتح حســـــاب فـــي المؤسســـة العامـــــة للتأمينات اإلجتماعية**

## 10 أيام

**تحديــــــــد التوجـــــــــــه اإلستراتيجي**

#### **المــــوارد البشريـــــــــة وآليـة االستقطــــــاب** 20 أيام

**تأمين مقر للجمعية** 20 أيام

**\*الخطة ليست مرحلية وال تتطلب التسلسل بالتنفيذ لالنتهاء منها**

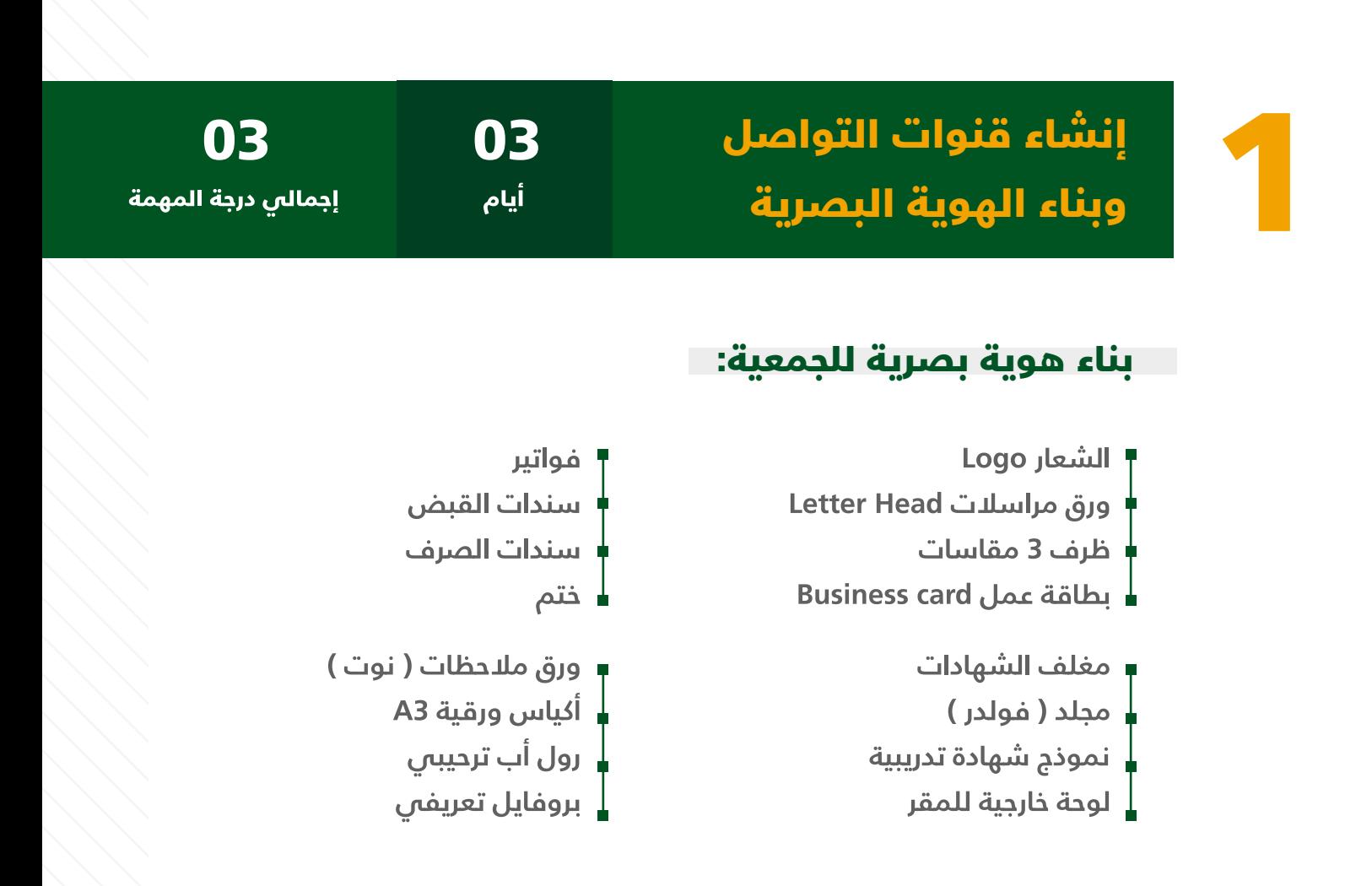

### ً التواصل مع الجهة المشرفة فنيا ومركز التنمية االجتماعية:

**ً التواصـــل مـــع الوحـــدة اإلشـــرافية فـــي الجهـــة المشـــرفة فنيـــا علـــى أعمـال الجمعيـة ومركـز التنميـة االجتماعيـة التابعـة لـه ومعرفـة الخدمـات المقدمـــة مـــن قبلهـــم.**  إنشـــاء **موقـــع إلكترونـــي )الســـتعراض أعمـــال الجمعيـــة وأنشـــطتها وبيانــات التواصــل معهــا وذلــك لتحقيــق مبــدأ الشــفافية واإلفصــاح (.**

إنشـاء **حسـابات للجمعيـة علـى مواقـع التواصـل مثـل توتيـر وإنسـتغرام واليوتيــوب وغيرها.**

> **تكتفـــي الجمعيـــة بالتجهيـــزات المكتبيـــة حســـب احتياجهـــا**

**البـــد أن تحتـــوي اللوحـــــــة علــــــــى ) اســـم الجمعيـــة ورقـــم الترخيـــص ومســـمى الجهـــة المرخصـــة (**

**البــد مــن إعــداد خطــاب يطلــب اســتخراج ختــم لشــركة الدعايــة والبــد أن يحتــوى علــى )اســم الجمعيــة ورقــم الترخيــص والشــعار والمدينــة التــي تقــع بهــا الجمعيــة ( المكتبة حسب احتياجها**

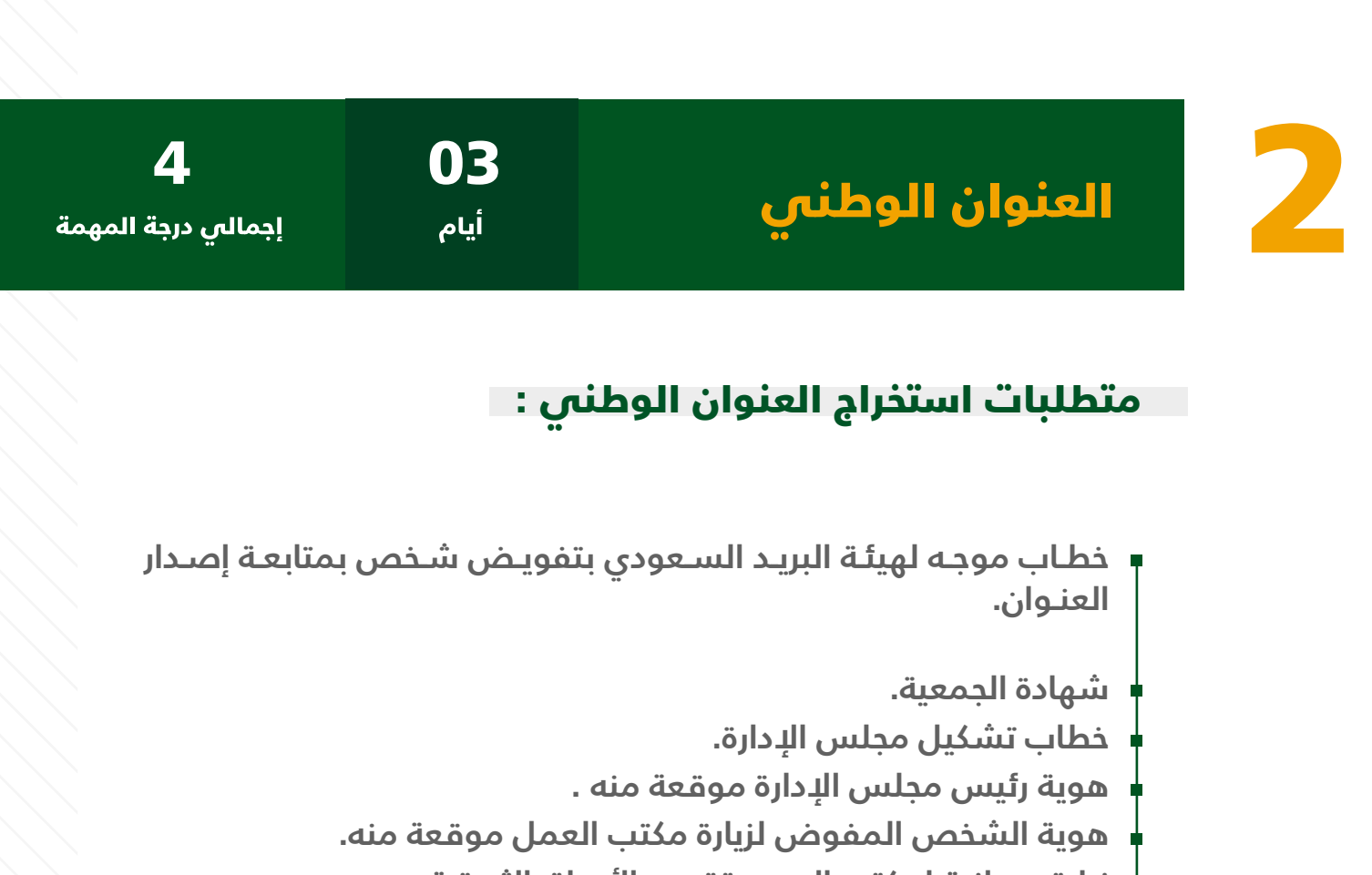

- **زيارة ميدانية لمكتب البريد وتقديم األوراق الثبوتية.**
	- **سداد الرسوم الحكومية لهيئة البريد السعودي.**
- **ّ بعد تأمين المقر يبلغ مركز التنمية بموقع المقر و العنوان الوطني.**

### استخراج رقم 700 وفتح حساب فى الهيئـــــة 3 العامة للزكاة والدخل

أيام

03 3 إجمالي درجة المهمة

### خطوات الحصول على الرقم 700 وفتح حساب في الهيئة العامة للزكاة والدخل:

- **تسجيل في الخدمة االلكترونية في موقع الوزارة )aspx.Login/SecureSSL/sa.gov.mol.www://https )باسم رئيس الجمعية أو أحد أعضاء مجلس اإلدارة .**
	- **بعد التعهد يقوم مقدم الطلب بتقديم إقرار على صحة البيانات .**
		- **اختيار نوع المنشاة: شركة .**
		- **اختيار »مكتب العمل التابعة له« من القائمة.**
- **اختيار »النشاط االقتصادي الفرعي« من القائمة )جمعيات ومؤسسات أخرى (.**
	- **إضافة »اسم المنشأة«.**
	- **اختيار »جنسية المنشأة«.**
	- **اختيار »الشكل القانوني«.**
	- **اختيار »صفة مقدم الطلب«.**
	- **إضافة مرفق الصفة الشرعية .**
	- **تحديد نوع التقويم المالي )ميالدي( وسيتم عرض رسالة توضيحية للمستخدم .**
		- **بيانات صاحب المنشأة: إدخال بيانات صاحب المنشأة .**
		- **بيانات التراخيص :إضافة بيانات التراخيص المطلوبة والمرفقات للتراخيص .**
		- **عنوان المنشأة :يقوم المستخدم بإضافة بيانات عنوان المنشأة .**
		- **سيعرض ملخص الطلب للمستخدم للمراجعة، يقوم المستخدم بالضغط على »إرسال«.**
- **الدخول على حساب الهيئة العامة للزكاة والدخل لفتح الحساب من خالل الخدمات اإللكترونية في موقع الجهة.**

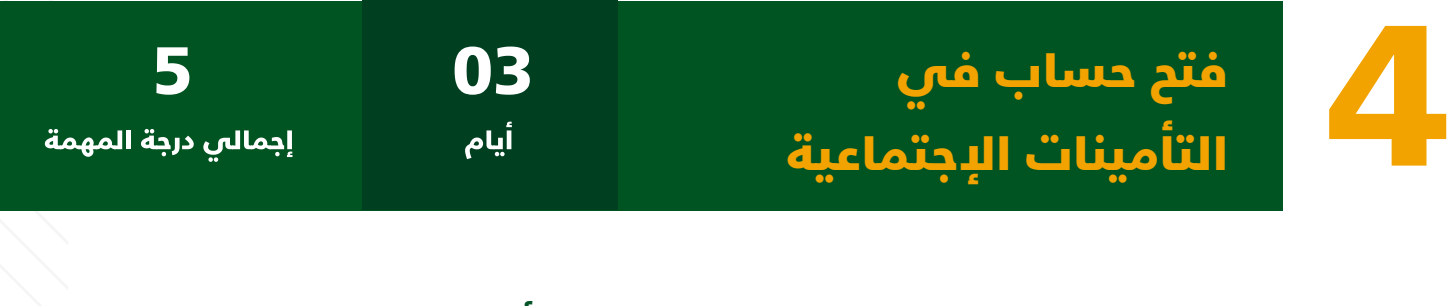

فتح حساب في المؤسسة العامة للتأمينات االجتماعية:

خطوات فتح حساب في المؤسسة العامة للتأمينات االجتماعية:

بعــد 24 ســاعة **مــن صــدور رقــم 700 بشــكل تلقائــي ينشــأ حســاب للمنشــأة فــي التأمينــات االجتماعيــة بشــكل تلقائــي. يمكــن الدخــول علــى الموقــع اإللكترونــي بعــد مــرور 24 ســاعه مــن صــدور رقــم 700 للتأكــد علــى الرابــط )/sa.gov.gosi.www://https Register/GOSIOnline)**

يـــرد إلـــى **بريـــد المنشـــأة رســـالة مـــن المؤسســـة العامـــة للتأمينـــات االجتماعيـــة باســـم المســـتخدم وكلمـــة المـــرور.**

**"يتـم إعـداد خطـاب للتأمينـات موقـع مـن رئيـس مجلـس اإلدارة بتفويـض أحـد الموظفيـن إلدارة الحسـاب وإحضـار شـهادة الجمعيـة وخطاب تشـكيل مجلــس اإلدارة وتعبئــة نمــوذج التفويــض وتفعيلــه مــن خــال زيــارة التأمينــات االجتماعيــة وتســليم الخطــاب لطلــب التفويــض."**

فتح الحساب البنكي والتسجيل فى بوابة (بلدى) المان المساب البنكار من المسلم بين المسجد المسجد المسجد المسجد المسجد المسجد المسابرة المسجد<br>المسجد المسجد المسجد المسجد المسجد المسجد المسجد المسجد المسجد المسجد المسجد المسجد المسجد المسجد المسجد المسج<br>المسجد المسجد الم

#### المستندات المطلوبة لفتح حساب بنكي للمنشأة:

- **إعداد خطابين األول خطاب طلب فتح حساب بنكي من الجمعية إلى البنك والثاني خطاب تعريف للمنشأة من مركز التنمية االجتماعية للبنك.**
- **صورة الشهادة الصادر ة من وزارة الموارد البشرية والتنمية االجتماعية "أو صورة" من موافقة المقام السامي في الحاالت المرخصة بأمر منه.** 
	- **ً صورة من الالئحة األساسية مصدقا عليها من الوزارة أو فروعها .**
	- **صورة قرار تشكيل مجلس اإلدارة وتعيين المسئولين الصادرة من الوزارة.**
- **صورة من تفويض مجلس اإلدارة يحدد األشخاص السعوديين المفوضين لفتح وإدارة الحساب البنكي، بحيث يكون التوقيع مشتركًا الثنين من المسؤولين )1-رئيس مجلس اإلدارة أو نائبه 2- والمسؤول المالي باإلضافة إلى أمين الصندوق ( أما في حال رغبة مجلس اإلدارة في تفويض غير المذكورين أعاله فيجب استيفاء موافقة الوزارة .**
	- **صور الهويات الوطنية ألعضاء مجلس اإلدارة ولألشخاص السعوديين ً المفو ضين بفتح وإدارة الحساب مصدقا عليها من الجمعية.** 
		- **موافقة مدير إدارة االلتزام في البنك على فتح الحساب.**
- **الدخول لموقع بوابة )بلدي( والتسجيل في الخدمة وإكمال المتطلبات.**

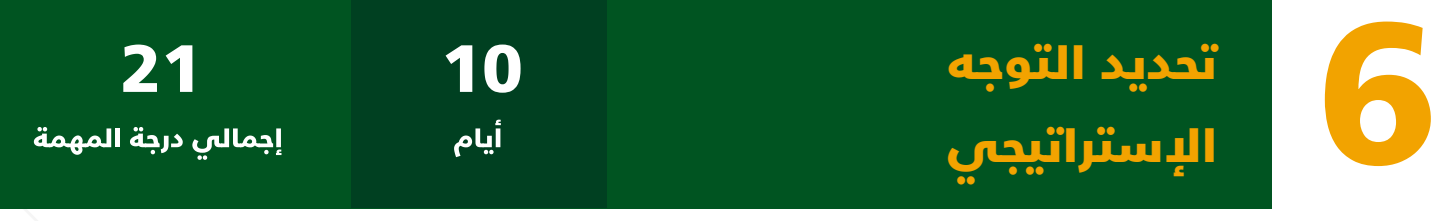

#### عناصر التوجه االستراتيجي:

#### 1 العناصر االستراتيجية العليا:

- الرسـالة: **ّ أي إنّ هـا تحـدد غـرض الجمعيـة أو السـبب فـي وجودهـا، وهـي عبـــارة عـــن رســـم لفلســـفة المنظمـــة وصياغـــة ألبـــرز أهدافهـــا الحاليـــة، ٍ وتلخـــص بشـــكل مختصـــر للغايـــة مـــن وجـــود الجمعيـــة، وتحـــدد طبيعتهـــا والشــريحة المســتفيدة مــن نشــاط الجمعيــة.**
	- الرؤية: **ّ تصو ًرا ً واضحا عما ستكون عليه الجمعية في المستقبل.**
		- القيم: **القيم التي على الجمعية أن تلتزم بها.**

#### 2 الركائز االستراتيجية:

- **»**األساســـيات **التــي تبنــى عليهــا األهــداف االســتراتيجية« مــن خــال اجتماعــات الجمعيــة العموميــة ومجلـس اإلدارة فـي بدايــة التأســيس أو الســنة األولــى للمواففــة علــى تلــك الركائــز.**
	- 3 األهداف االستراتيجية لكل محور استراتيجي.
		- 4| مؤشرات الأداء الاستراتيجية.

#### 5 المشاريع التي ستعمل عليها الجمعية والخطة التسويقية.

- **اسم المشروع )اسم المشروع المراد عمله (.**
- **الهدف من المشروع )ما هو الهدف من المشروع(.**
- **الخطة التسويقية )الخطة لتسويق المشروع لتحقيقه(.**
	- **الفئة المستهدفة )الفئة التي تخدم المشروع(.**
		- **مدة التنفيذ )المدة الزمنية للمشروع(.**
- **وصف المشروع )شرح مبسط وواضح عن المشروع( .**
	- **الموازنة )الموازنة المالية للمشروع(.**
- **مالك المشروع )اإلدارة الداخلية المكلفة بالمشروع ( .**
	- **مخرجات المشروع ) نتائج المشروع (.**
		- **مؤشرات األداء التشغيلية.**
		- **مؤشر الوزارة المتأثرة بالمشروع.**
		- **األثر المرجو من المشروع تحقيقه .**
			- **آلية وخطة التنفيذ .**

### زيادة الأعضاء المساهمين في الجمعية 7 <sup>14</sup> <sup>7</sup>

**مـــن أهـــم مهـــام مجلـــس اإلدارة والعامليـــن فـــي الجمعيـــة تنميـــة واســـتقطاب األعضـــاء المســـاهمين الجـــدد بعـــد موافقـــة الـــوزارة مـــن ً المهتميـــن والمختصيـــن وأفـــراد المجتمـــع لدعـــم الجمعيـــة ماليـــا مـــن خــال الحاجــة إلــى زيــادة رأس المــال للنشــاط القائــم أو مشــاريع أخــرى تحتاجهـا الجمعيـة أو تطويـر أعمالهـا علـى أن يزيـد أعـداد أعضـاء الجمعيـة المسـاهمين بنسـبة 100% علـى األقـل فـي المائـة يـوم األولـى بعـد التأســـيس .**

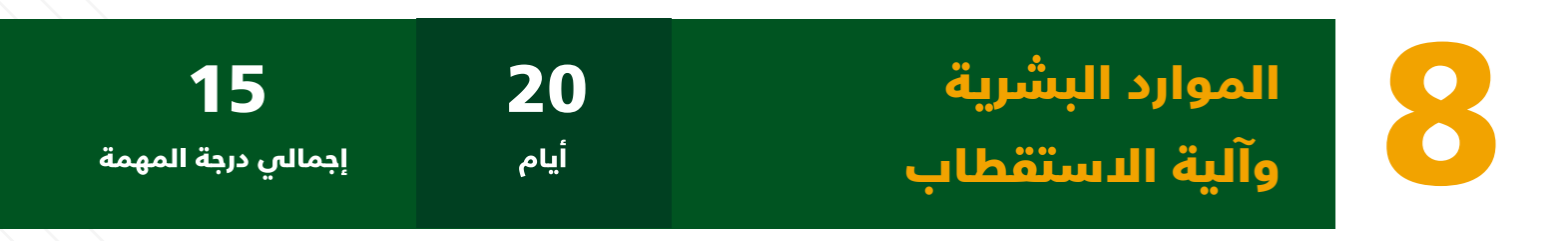

#### تعيين الموظفين:

فـــي حـــال كانـــت الوظيفـــة لتعييـــن مديـــر تنفيـــذي أو محاســـب يجـــب عمـــل مـــا يلـــي: تشـــكيل لجنـــة إعـــداد معاييـــر اختيـــار وترشـــيح مديـــر الجمعيـــة برئاســـة رئيـــس مجلـــس اإلدارة أو نائـــب رئيـــس مجلـــس اإلدارة وعضويـــة 3 مـــن أعضـــاء مجلـــس اإلدارة واالســـتعانة بأهـــل االختصـــاص عنـــد الحاجـــة.«

- **اإلعالن عبر وسائل التواصل االجتماعي الخاصة بالجمعية وموقع الجمعية اإللكتروني مع إيضاح الشروط والمزايا للوظيفة.**
	- **ً تحديد فترة اإلعالن زمنيا .**
- **ً استقبال طلبات التقديم للوظيفة مرفقا بالسير الذاتية للمتقدمين وصور من المؤهالت العلمية.** 
	- **يرسل لمقدم الطلب إشعار إلكتروني يفيد وصوله.**
	- **تحديد موعد المقابلة وإجراء االختبارات المقننة من قبل اللجنة المشكلة.**
		- **فرز النتائج وإعالنها.**
- **اعتماد ترشيحه بقرار إداري من مجلس إدارة الجمعية أو من تفوضه.**
- **الرفع للوزارة للموافقة في حاله كانت الوظيفة للمدير التنفيذي أو المحاسب المالي.**
	- **تسجيل الموظف الذي تمت الموافقة عليه في نظام التأمينات االجتماعية.**
		- **التوقيع على نموذج إفصاح حاالت التعارض إن وجدت.**

#### إطلاع أعضاء المجلس والعاملين على الأنظمة:

**االطـاع علـى نظـام الجمعيـات التعاونيـة والالئحـة التنفيذيـة لـه والالئحـة األساســـية للجمعيـــة الصـــادرة مـــن الـــوزارة لمعرفـــة كل االشـــتراطات وااللتزامــات.**

#### وضع سجل للعاملين والأعضاء:

**وضـــع ســـجل يحتـــوى علـــى بيانـــات أعضـــاء مجلـــس اإلدارة وأعضـــاء الجمعيـــة العموميـــة والعامليـــن بالجمعيـــة.**

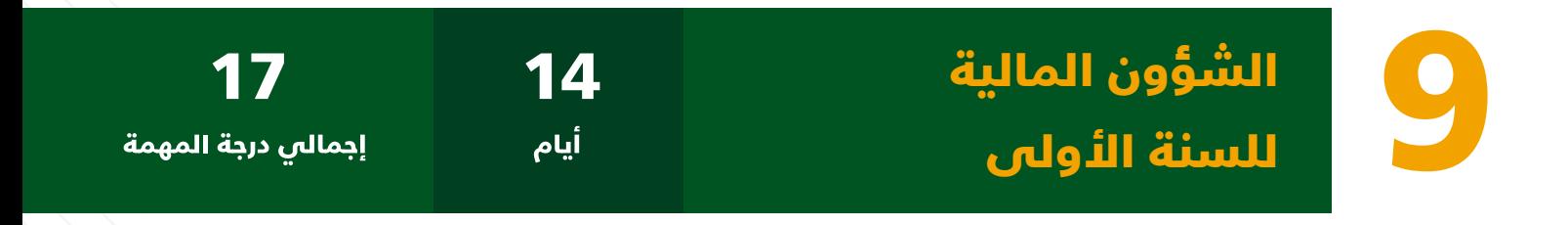

#### أنظمة محاسبية:

**البحــث عــن أنظمــة محاســبية مبســطه بأســعار مناســبة وذلــك لتســهيل إجــراءات العمليــات الحســابية وتســجيلها وأرشــفتها.**

#### تعيين محاسب أو تسجيل العمليات المحاسبية بشكل منظم:

**يجـــب علـــى الجمعيـــة التواصـــل و العمـــل مـــع المكتـــب المحاســـبي المعيـــن مـــن قبـــل الـــوزارة إلتمـــام كافـــة العمليـــات المتعلقـــة بشـــأنها بهــدف تســهيل مهمــة المحاســب بعــد تعيينــه وتســهيل مهمــة مكتــب المحاســـب القانونـــي أثنـــاء زيارتـــه للجمعيـــة، وبعـــد مـــرور ســـنة ماليـــة البـــد مـــن:**

- **أن يكون المحاسب سعودي الجنسية.**
- **ً أن يكون المحاسب متفرغا ألعمال الجمعية ويمارس العمل المحاسبي.**
	- **ً أن يملك مؤهال مناسبا للعمل كمحاسب للجمعية )البكالوريوس في المحاسبة فأعلى(.**
- **صورة محضر اجتماع مجلس اإلدارة الذي جرى فيه الموافقة على تعيين المحاسب.**
	- **موافقة الوزارة علي تعيين المحاسب.**
- **تسجيل العمليات الحسابية يكون وفق الشجرة المحاسبية المعتمدة من قبل الوزارة يمكن االطالع عليها عبر )sa.gov.mlsd.Makeen)**

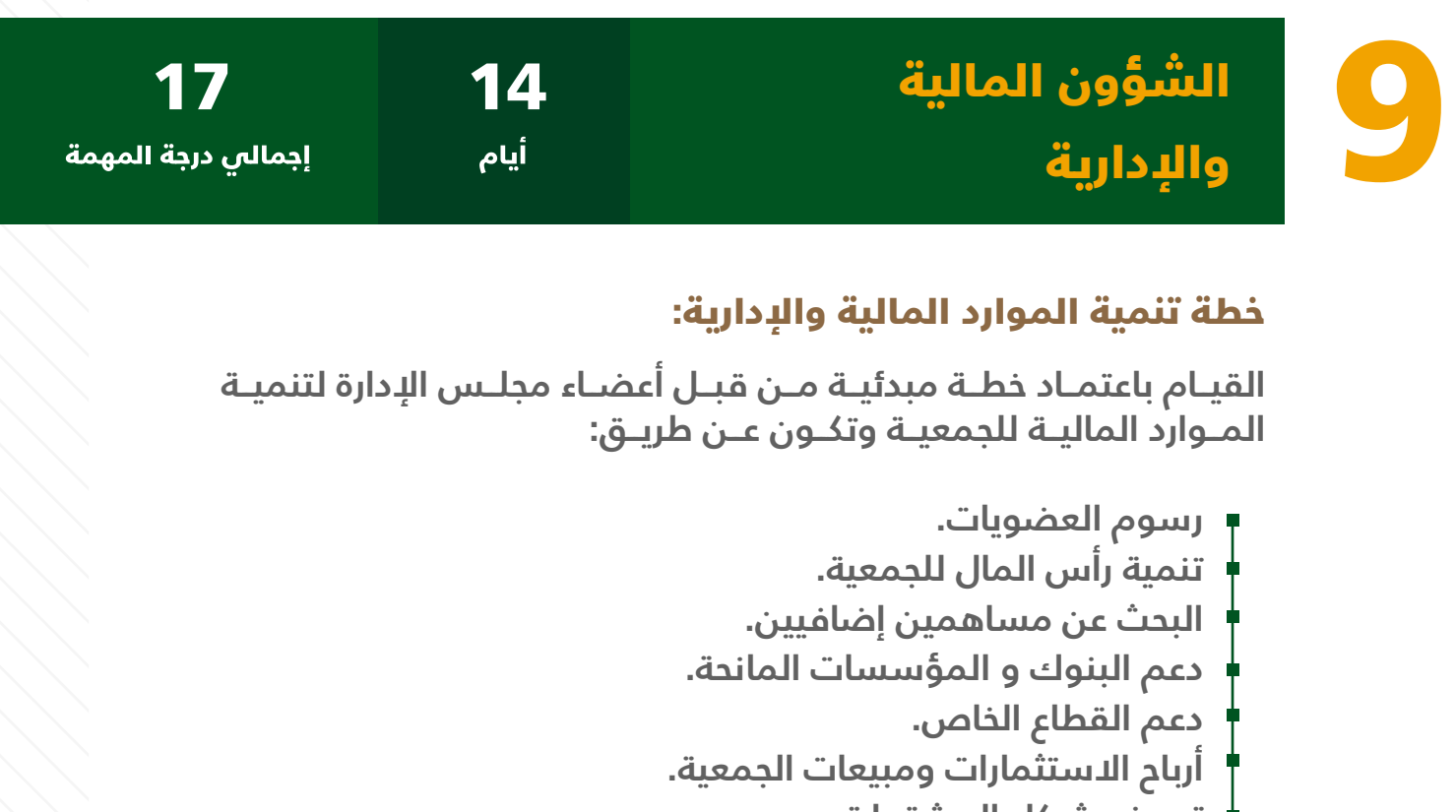

- **تعريف شركاء المشتريات.**
- **تعريف المنتجات والخدمات.**
- **تطوير أنظمة الفواتير والعقود.**

#### موازنة تقديريه للسنة الأولى:

**تكـــون اإليـــرادات المتوقعـــة والمصروفـــات المتوقعـــة )بحســـب بنـــود الشـــجرة المحاســـبية( وباعتمـــاد مـــن أعضـــاء مجلـــس اإلدارة.**

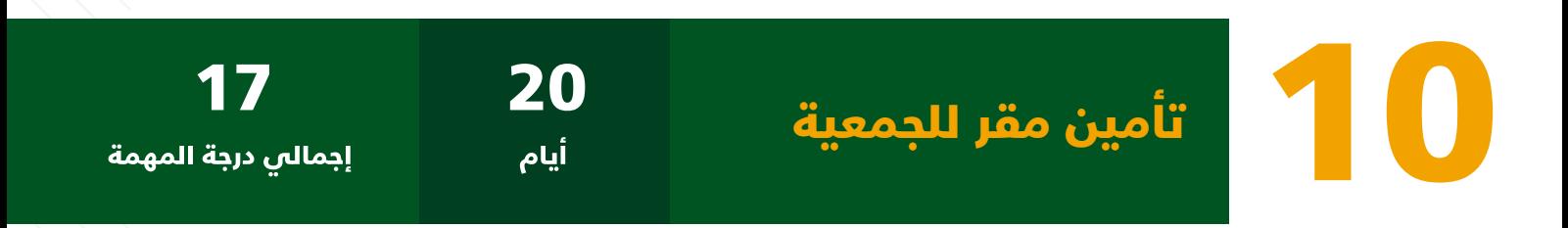

**إشـــارة الـــى أهميـــة االقتصـــاد فـــي مصاريـــف الجمعيـــة فـــي بداياتهـــا نفيدكـــم بأنـــه مـــن المهـــم توفيـــر مقـــر للجمعيـــة لممارســـة األعمـــال اإلداريــة أو الخدميــة أو المعــارض وطلبــه مــن الجهــات المانحــة أو قيــام الجمعيـــة نفســـها بتوفيـــر ذلـــك المقـــر حســـب االشـــتراطات واألنظمـــة مـــن الجهـــات ذات االختصـــاص\*** 

**\* في حالة اإلستئجار يكون من خالل منصة »إيجار«**

### التقييم ودرجات المهام 100 حسب الخطة

# إجمالي درجة المهمة

### نسبة المهمة

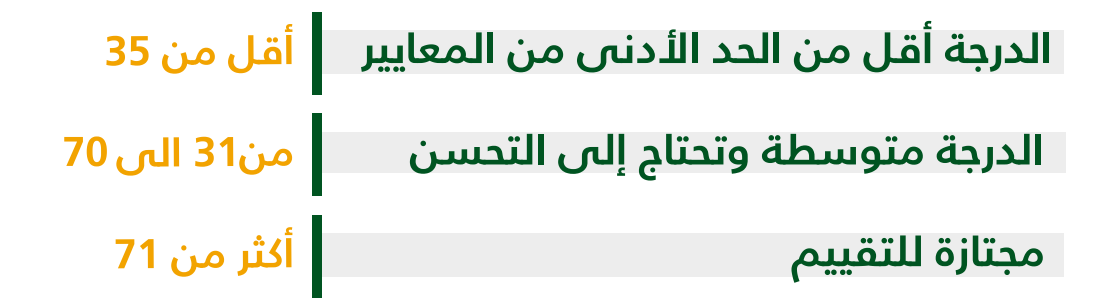

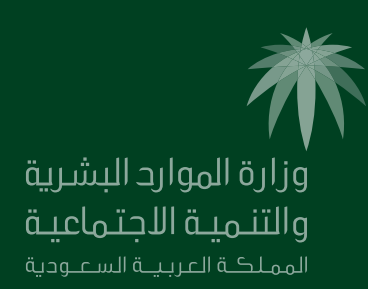